# **Intégration de données**

*Dan VODISLAV* 

**Université de Cergy-Pontoise Master Informatique M2**

# **Plan**

- Objectifs, principes, enjeux, applications
- Architectures d'intégration de données
	- Médiateurs et entrepôts
	- Traitement des requêtes
- Schémas d'intégration
	- Global-as-view
	- Local-as-view
- Contexte
	- Sources d'information nombreuses et variées
		- SGBD relationnels/XML, pages HTML, LDAP, tableurs, fichiers, applications, ...
	- Interfaces d'accès variées en termes de:
		- Modèle de données: relationnel, XML, HTML, tableurs
		- Langages d'interrogation: SQL, XPath, XQuery, URL, …
		- Protocoles de communication: JDBC, ODBC, SOAP, HTTP
- *Objectif général* : utiliser plusieurs sources comme si elles constituaient une seule base de données homogène *l'intégration de données* doit fournir
	- *un accès* (requêtes, éventuellement mises-à-jour)
	- *uniforme* (comme si c'était une seule BD homogène)
	- *à des sources* (pas seulement des BD)
	- *multiples* (déjà deux est un problème)
	- *autonomes* (sans affecter leur comportement, indépendant des autres sources ou du système d'intégration)
	- *hétérogènes* (différents modèles de données, schémas)
	- *structurées* (ou semi-structurées)

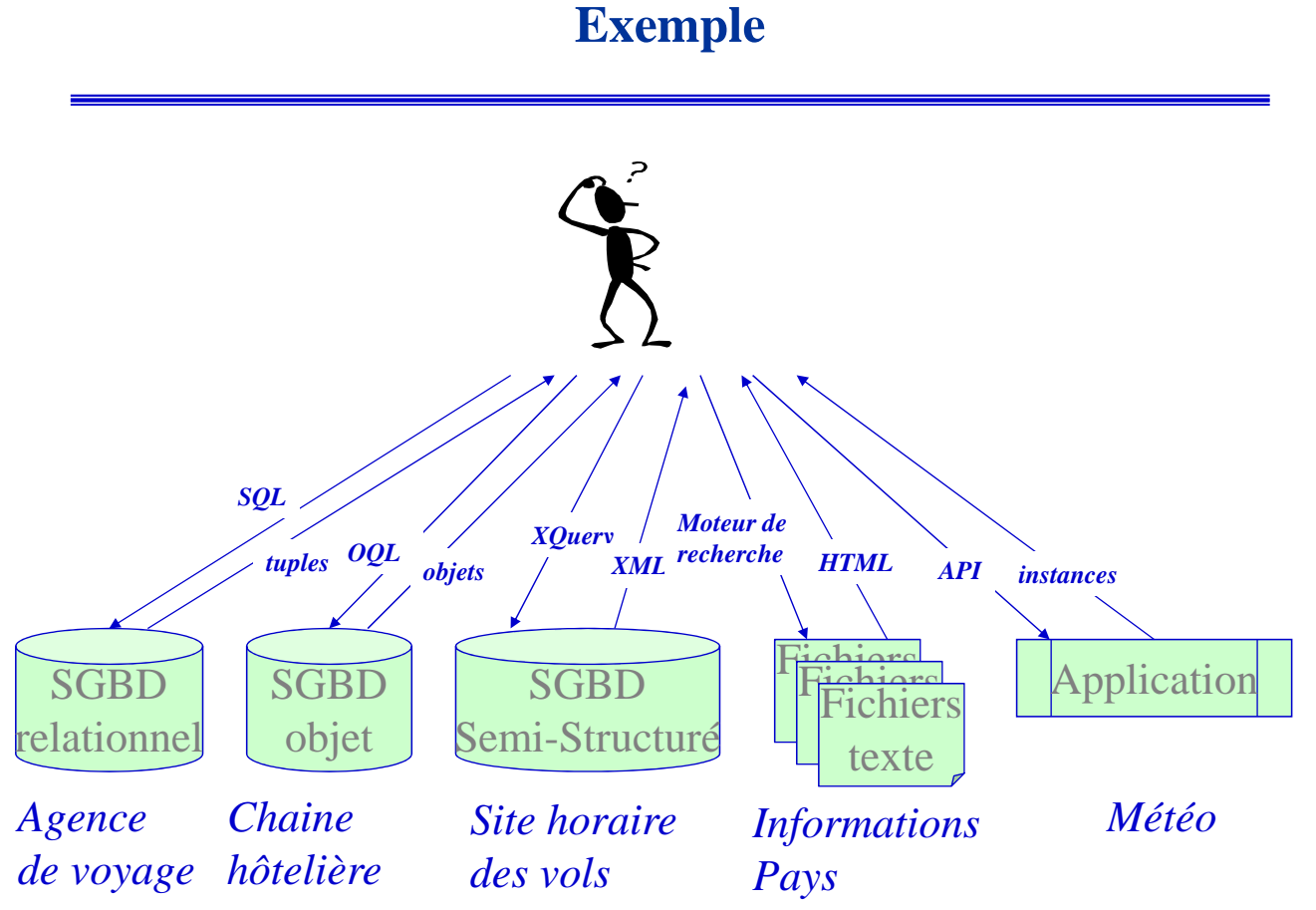

- Dans l'entreprise : *« business integration »* 
	- Accès efficace, facile et sûr à des données internes et externes à l'entreprise
	- Données: BD locales, textes lois/contrats, applications CRM, eProcurement, …
	- Une partie très importante des budgets IT sont dépensés en intégration
- Communautés web
	- Partage d'information produites par divers acteurs
	- Portail d'accès uniforme
	- Exemple: recherche biomédicale
- Grand public
	- Accès simple, rapide et efficace aux informations disponibles sur le web
		- Texte/HTML, images, vidéo, XML, fils RSS, cartes
		- Le web caché, services web
	- Commerce électronique: comparateurs de prix, intégration de magasins en ligne

# **Caractéristiques de l'intégration de données**

- *Distribution*
	- Répartition géographique des sources sur le réseau
	- Échelle
- *Autonomie*
	- Les sources décident de ce qu'elles partagent, comment et quand
- *Hétérogénéité*
	- De format, de structure, de mode d'accès, de capacité de traitement

# **Architecture générale d'intégration**

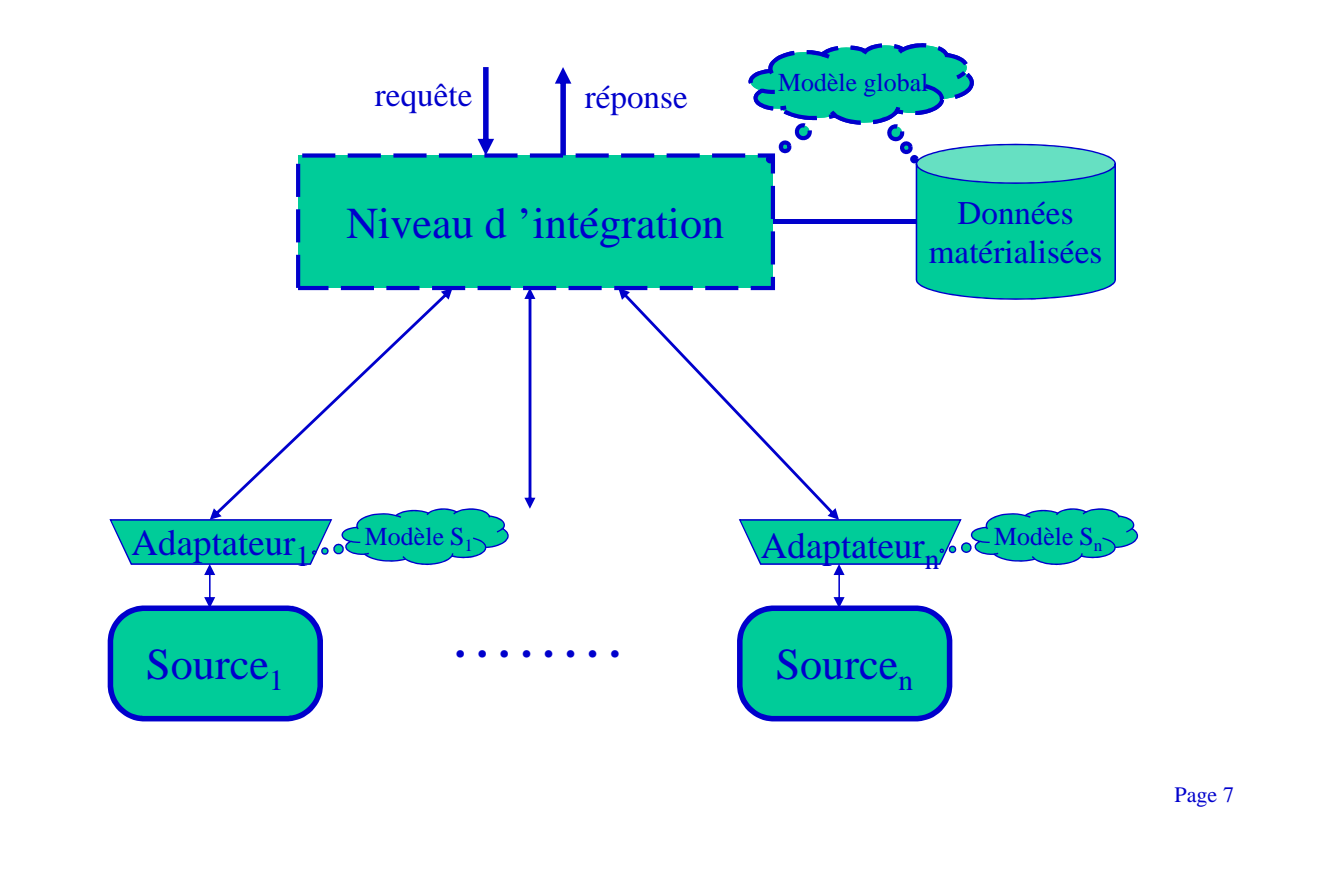

# **Intégration matérialisée et virtuelle**

- Intégration matérialisée  $\rightarrow$  *entrepôt de données* 
	- Les données provenant des sources sont transformées et stockées sur un support spécifique (entrepôt de données).
	- L'interrogation s'effectue comme sur une BD classique

#### • Intégration virtuelle  $\rightarrow$  *médiateur*

- Les données restent dans les sources
- Les requêtes sont exprimées sur le schéma global, puis décomposées en sous-requêtes sur les sources
- Les résultats des sources sont combinés pour former le résultat final
- En pratique on peut avoir des architectures intermédiaires, entre ces deux extrêmes

# **Architecture d'entrepôt**

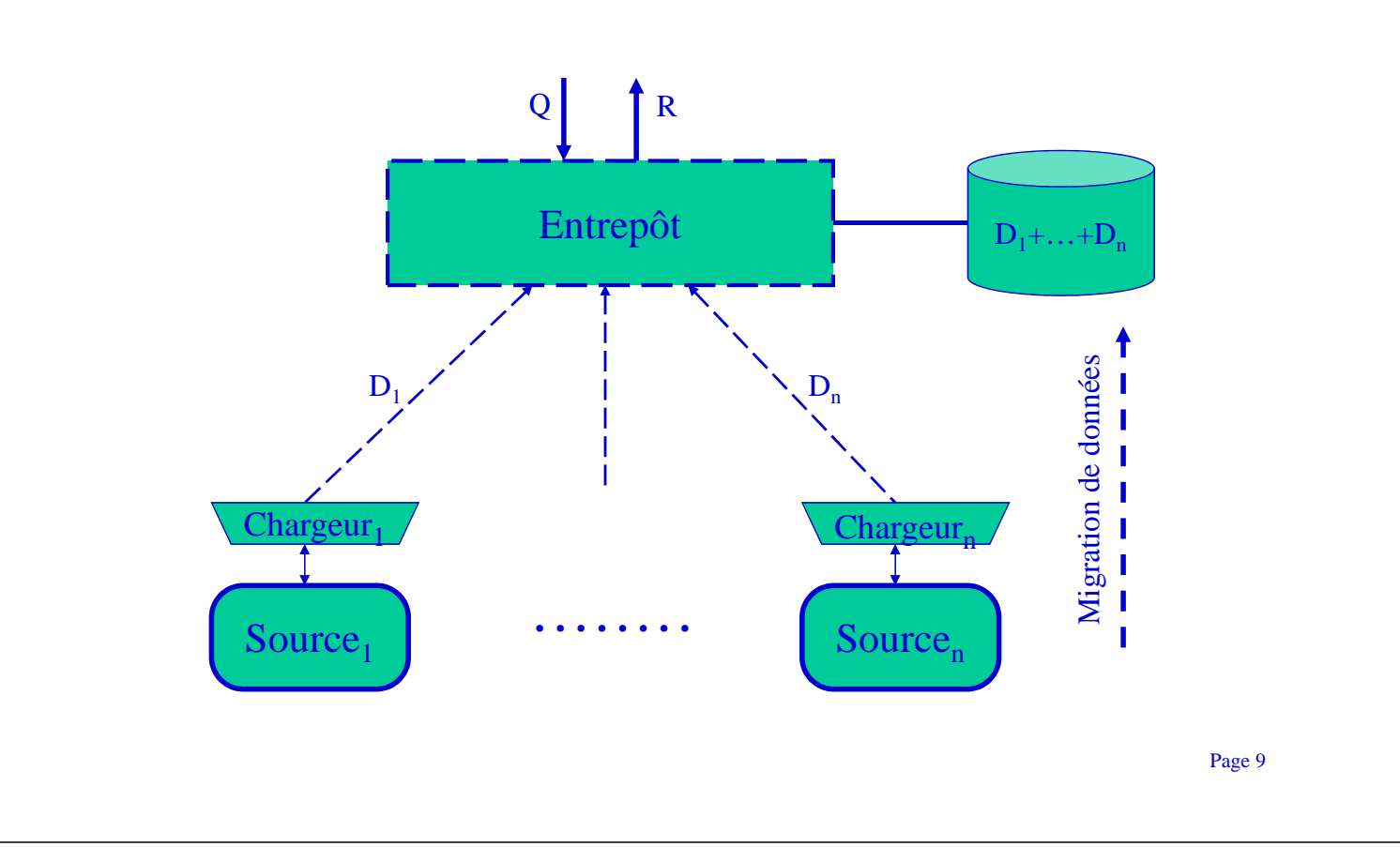

# **Architecture de médiation**

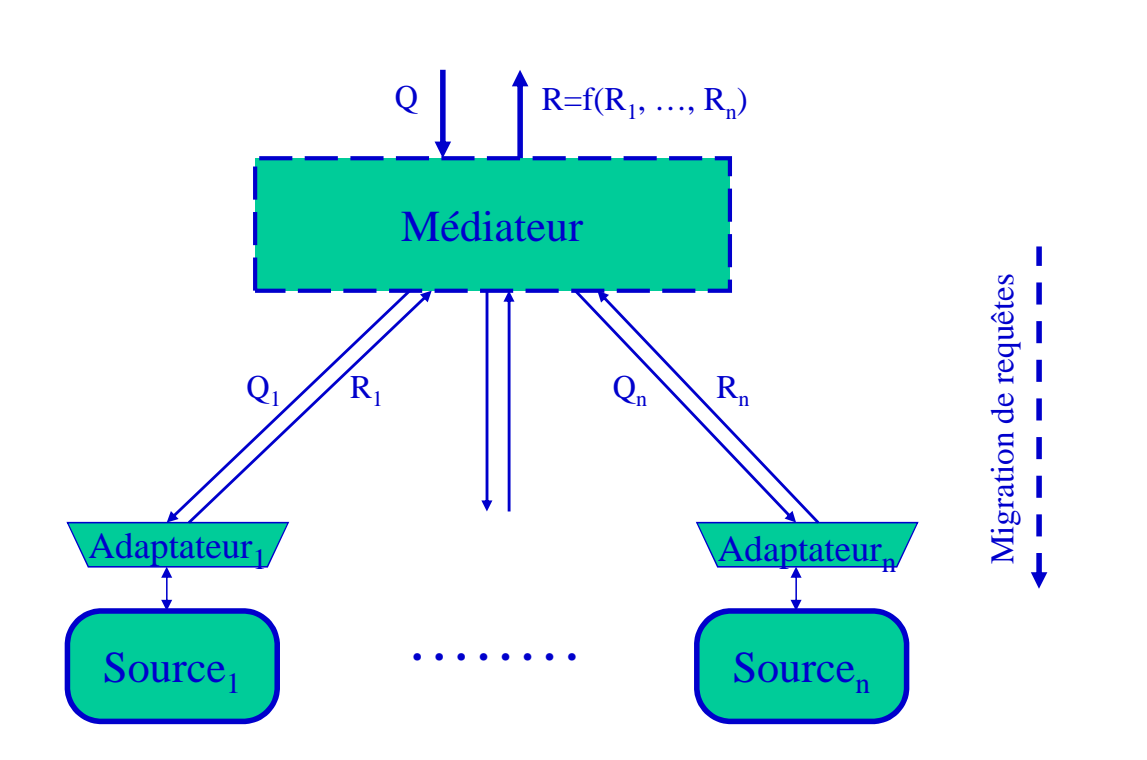

- Médiateur : accès direct aux sources
	- approche « paresseuse », pas de matérialisation
	- migration de requêtes vers les sources
	- *avantages* : données toujours fraîches, plus facile d'ajouter de nouvelles sources, plus grande échelle, distribution de l'effort
	- *inconvénients* : performances, traduction de requêtes, capacités différentes des sources
- Entrepôt de données : accès efficace à une copie des données
	- matérialisation des sources au niveau du modèle global
	- migration de données vers l 'entrepôt
	- *avantages* : performances, personnalisation des données (nettoyage, filtrage), versions
	- *inconvénients* : données pas toujours fraîches, cohérence, gestion des mises-à-jour, gestion de gros volumes de données

# **Degré d'intégration des données**

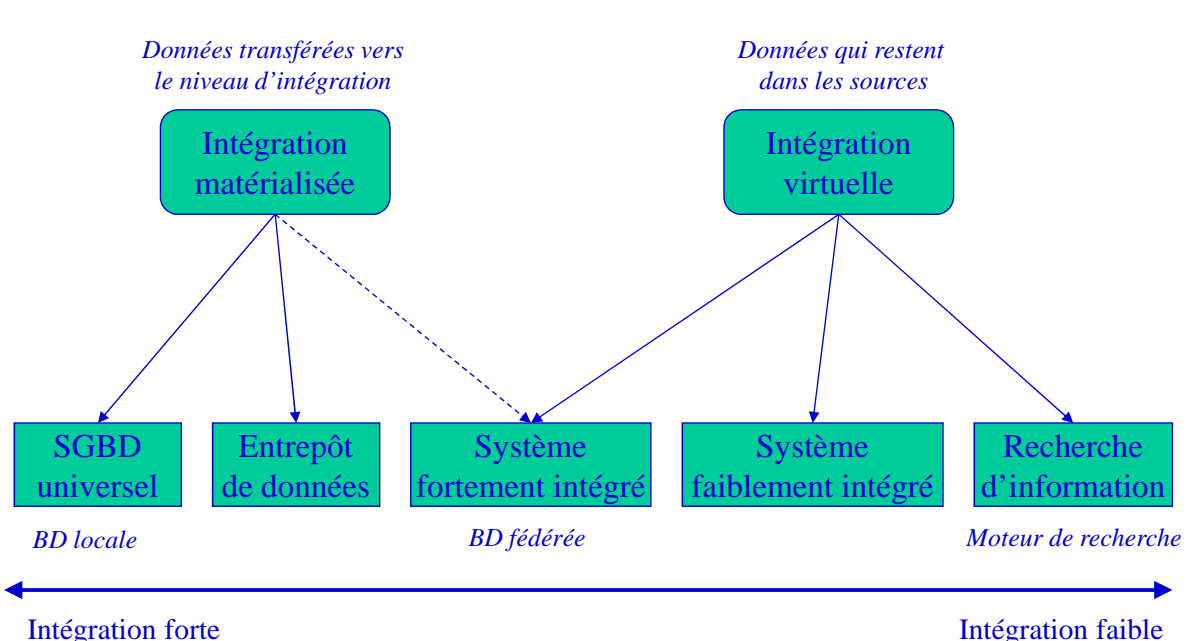

- L'approche la plus populaire d'intégration de données
	- Gros avantages: performances, contrôle plus facile à réaliser sur l'hétérogénéité des données
- Utilisation pour les systèmes décisionnels OLAP
- Transformation de données pour alimenter l'entrepôt
	- Chargeurs = *systèmes ETL* (« Extract, Transform, Load »)
	- Outils graphiques pour définir *des flots de traitements/transformations*
	- Une fois le flot de traitement défini  $\rightarrow$  appliqué au contenu des sources

Page 13

# **Exemple d'ETL : Kettle**

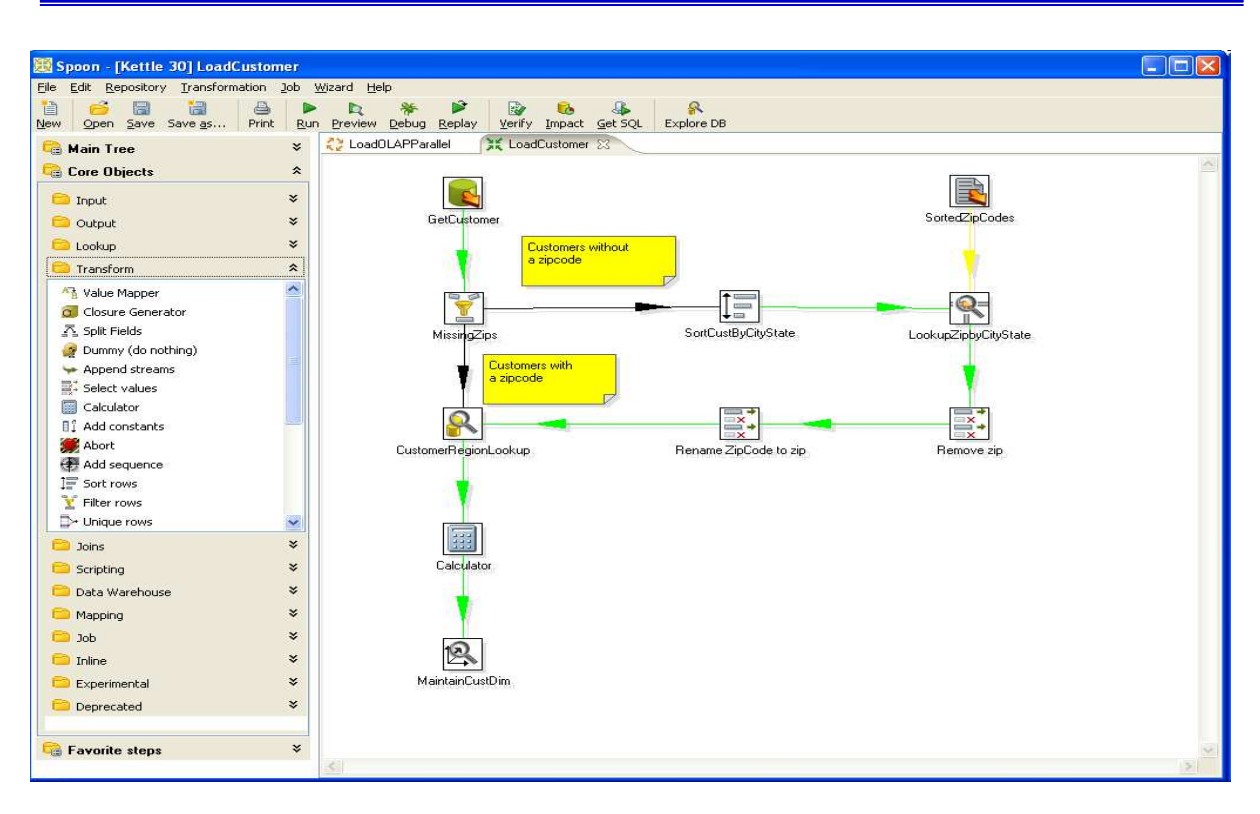

# **Médiateurs**

- Bien que moins utilisés en pratique, ils ont plus de potentiel
	- Meilleur passage à l'échelle
	- Acceptent mieux les changements dynamiques (nouvelles sources)

 $\rightarrow$  mieux adaptés à l'intégration de sources web

- En entreprise: EII « Enterprise Information Integration »
	- Ex. BEA Liquid Data, IBM Websphere Information Integrator

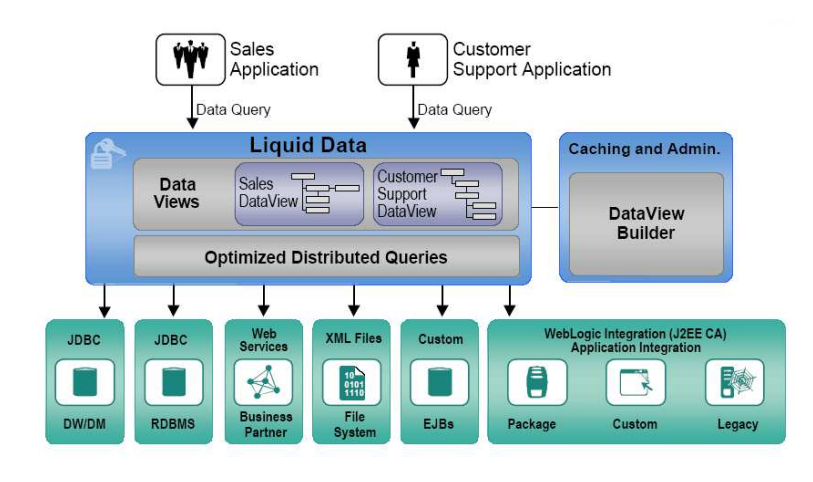

Page 15

# **Architecture plus détaillée**

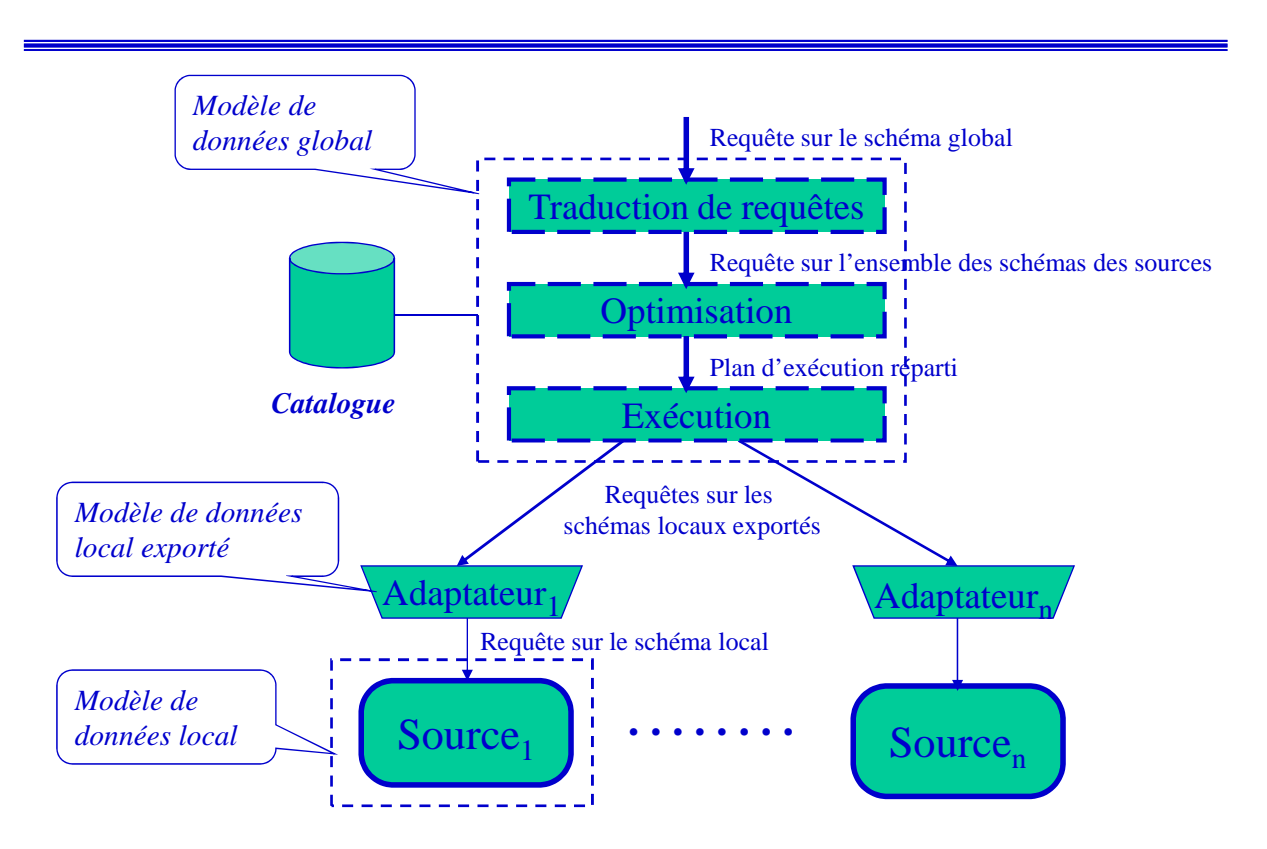

• Exemple : chercher l'adresse de tous les propriétaires de voiture verte

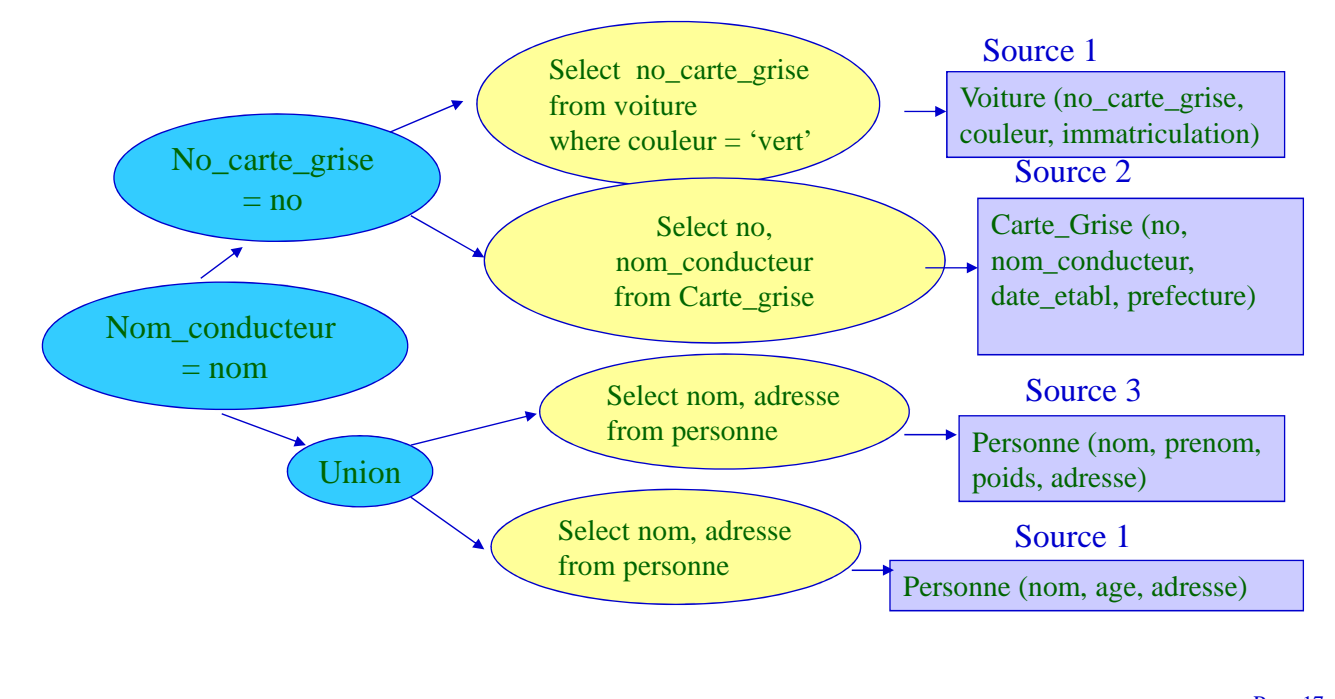

Page 17

# **Schémas d'intégration**

- Problèmes
	- *Intégration de schéma*: comment définir un schéma global d'intégration à partir des schémas des sources?
	- *Fusion de données*: comment rendre compatibles, transformer les données en provenance des sources?
	- *Mappings/vue d'intégration*: comment décrire le lien entre le schéma global et les schémas des sources?

## **Définition de la vue d'intégration**

• Le lien entre schéma global et schémas locaux est défini à travers des vues

 $\rightarrow$  Mapping entre ces schémas

- Deux façons principales de définir ce lien
	- Le schéma global en fonction des schémas locaux  $\rightarrow \infty$  global as view »
		- Approche *ascendante*: on part des sources pour produire le schéma global
	- Les schémas locaux en fonction du schéma global  $\rightarrow \infty$  *local as view* »
		- Approche *descendante*: on fixe le schéma global et on décrit les sources par rapport à ce schéma fixé

Page 19

#### **« Global-as-View »**

- Le modèle global = vue sur les sources
	- élément global = f(éléments des sources)  $M = V(S_1, ..., S_n)$
- Avantages
	- approche naturelle
	- la traduction de requêtes se fait facilement
- Inconvénients
	- nouvelle source → modification du modèle global
		- il faut considérer l 'interaction de la nouvelle source avec les autres

#### • TSIMMIS (Stanford)

Adaptateur **Inf**

- Sources : informations sur les personnes d 'une université
	- **Inf** : BDR avec des employés et des étudiants du département Informatique Employé(Nom, Prénom, Titre, Chef) Étudiant(Nom, Prénom, Année)
	- **Ann** : Annuaire pour l 'université (nom, département, catégorie, e-mail, …)
- Médiateur : les personnes du département Informatique
	- nom, catégorie, titre, chef, e-mail, année, ...
- langage de spécification de médiateur MSL
	- règles :  $PM$  :-  $P_1$ , ...,  $P_k$ , avec PM, Pi « patterns »

#### **TSIMMIS : modèle**

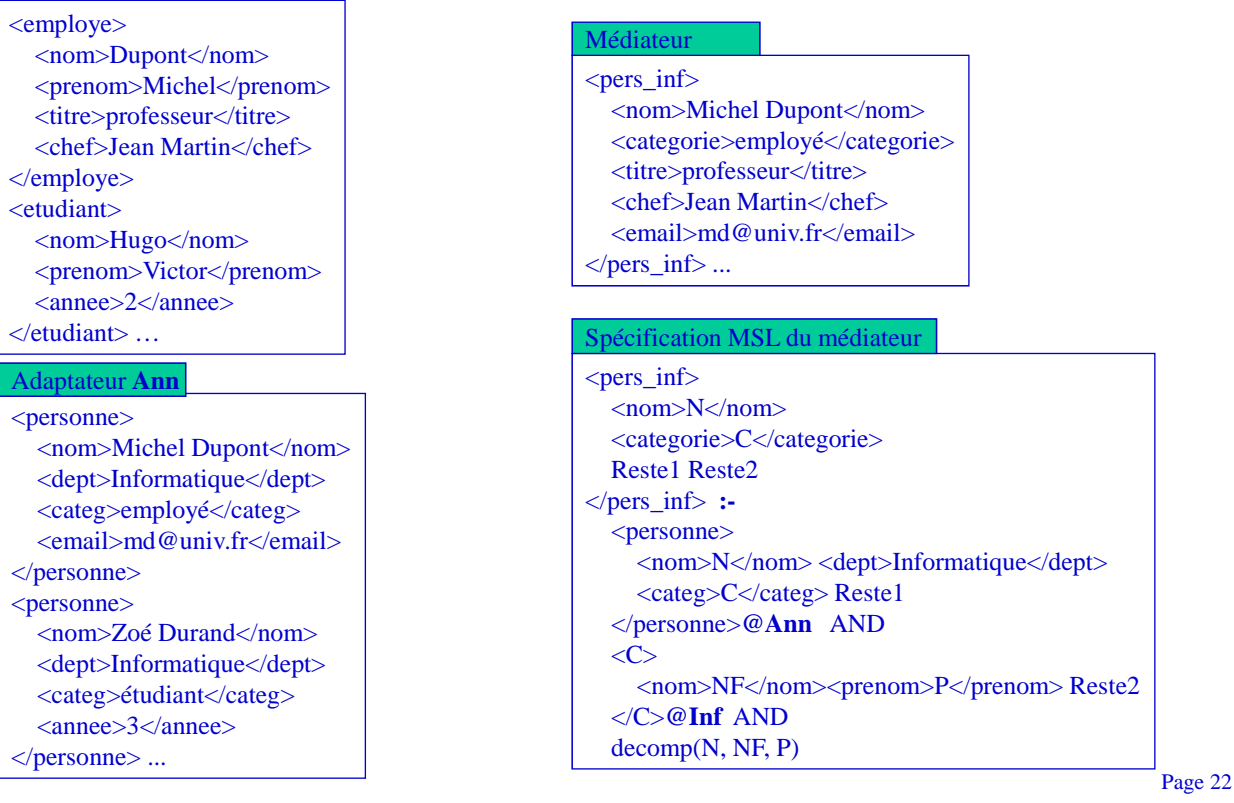

```
• Exemple de requête
```
– trouver toutes les informations sur Michel Dupont <pers\_inf> <nom>Michel Dupont</nom></pers\_inf>@Med

– substitution des éléments de la requête dans la définition du médiateur

<pers\_inf> <nom>Michel Dupont</nom> <categorie>C</categorie> Reste1 Reste2 </pers\_inf> **:-**

#### <personne>

<nom>Michel Dupont</nom> <dept>Informatique</dept> <categ>C</categ> Reste1 </personne>**@Ann** AND

 $\langle C \rangle$ 

```
<nom>NF</nom><prenom>P</prenom>Reste2
</C>@Inf AND
```
decomp("Michel Dupont", NF, P)

– chaque source répondra à la sous-requête qui la concerne

Page 23

#### **« Local-as-View »**

- Les sources = vues matérialisées du modèle global
	- une source décrit les données du modèle global qu'elle peut fournir
	- élément source = f(éléments modèle global)

 $\mathbf{S}_i \subseteq \mathbf{V}_i$  (**M**)

• Avantages

- les sources sont décrites indépendamment les unes des autres
	- très simple de rajouter une nouvelle source
- Inconvénients
	- traduction de requêtes plus complexe
- Information Manifold (AT&T)
	- modèle global : de type entité association, exprimé par des relations

#### • Exemple de modèle global

- Œuvre(titre, date, créateur), Artiste(nom, pays, naissance)
- Sculpture, Peinture < Œuvre (sous-classes de Œuvre)
- Peintre, Sculpteur < Artiste (sous-classes de Artiste)
	- Sculpture(titre, date, créateur), Peinture(titre, date, créateur),
	- Peintre(nom, pays, naissance), Sculpteur(nom, pays, naissance)

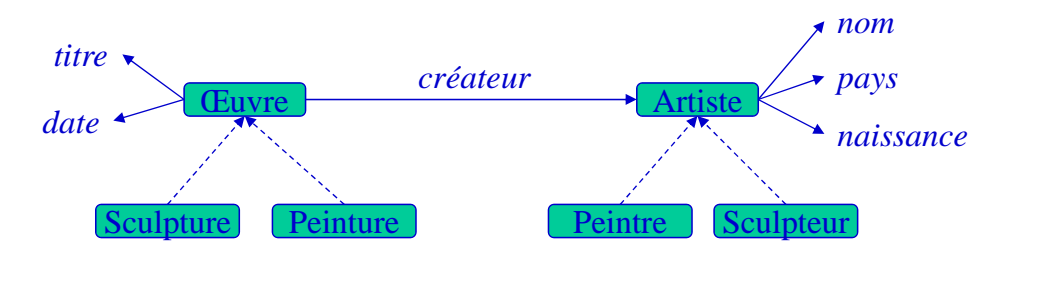

Page 25

# **Information Manifold : sources**

- Sources : vues sur le modèle global
	- $-$  définition = requête conjonctive + inégalités
- Exemple de description de sources
	- **S1** : noms/dates naissance des peintres nés après 1800 et les titres/dates de leurs peintures

 $S_1(t, d, n, dn) \subseteq$  Peintre(n, p, dn), Peinture(t, d, n), dn  $\geq 1800$ 

**S2** : titres/dates des œuvres réalisées avant 1940 et le nom/pays de leurs auteurs

 $S_2(t, d, n, p) \subseteq \text{Europe}(t, d, n)$ , Artiste $(n, p, dn)$ ,  $d \le 1940$ 

**S3** : noms et dates de naissance des sculpteurs français

 $S_3(n, dn) \subseteq$  Sculpteur(n, 'France', dn)

- Requête
	- titre/date des œuvres après 1900 + nom/date naissance de leurs créateurs  $Q(t, d, n, dn)$ : Œuvre $(t, d, n)$ , Artiste $(n, p, dn)$ ,  $d > 1900$

#### • Algorithme Bucket

- identifier les sources pour chaque sous-requête (avec vérif. contraintes)
	- CEuvre(t, d, n) :  $S_1(t, d, n, dn'), S_2(t, d, n, p')$
	- Artiste(n, p?, dn) :  $S_1(t', d', n, dn)$ ,  $S_3(n, dn)$  (p inutile,  $S_2$  ne fournit pas dn)
- union de toutes les combinaisons valides des sources
	- on élimine les combinaisons qui produisent des résultats déjà obtenus par ailleurs

 $Q(t, d, n, dn)$ : S<sub>1</sub>(t, d, n, dn), d > 1900

**Q(t, d, n, dn)**:  $S_2$ (t, d, n, p'),  $S_3$ (n, dn), d > 1900

Les combinaisons  $S_1$ - $S_3$  et  $S_1$ - $S_2$  sont plus restrictives que la solution  $S_1$  seule !

• Remarque : dans GAV, les jointures entre sources sont déjà exprimées, dans LAV il faut les déduire

Page 27

#### **Exercice « Global-as-View »**

- Sources de données :
	- **S1**: *FilmTitre* (fid, titre)
		- *FilmDetails* (fid, année, genre, réalisateur) *Acteur* (aid, nom, pays) *Joue* (aid, fid)
	- **S2**: *FilmInfo* (titre, année, genre)
	- **S3**: *Realisateur* (nom, titre)
- Modèle global du médiateur GAV:
	- **M**: *Film* (titre, année, genre, réalisateur) *Acteur* (nom, titre)
- Description GAV:
	- **M:***Film*(**t**, **a**, **g**, **r**) :- **S1**:*FilmTitre*(fid, **t**) **S1**:*FilmDetails*(fid, **a**, **g**, **r**)
		- :- **S2**:*FilmInfo*(**t**, **a**, **g**) **S3**:*Realisateur*(**r**, **t**)
	- **M:***Acteur*(**n**, **t**) :- **S1**:*FilmTitre*(fid, **t**) **S1**:*Joue*(aid, fid) **S1**:*Acteur*(aid, **n**, p)
- Exemple: les titres des films de James Cameron  $-$  **Q(t)** = **M:***Film*(**t**, a, g, "James Cameron")
- Méthode: remplacement direct dans la description du médiateur
	- **M:***Film*(**t**, a, g, "James Cameron")
		- :- **S1**:*FilmTitre*(fid, **t**) **S1**:*FilmDetails*(fid, a, g, "James Cameron")
		- :- **S2**:*FilmInfo*(**t**, a, g) **S3**:*Realisateur*("James Cameron", **t**)
- Remarque: l'interrogation de S2 est inutile!
- Résultat:
	- **Q(t) S1**:*FilmTitre*(fid, **t**) *FilmDetails*(fid, a, g, "James Cameron") ∪ **S3**:*Realisateur*("James Cameron", **t**)

#### **Exemple « Local-as-View »**

- Modèle global du médiateur LAV:
	- **M**: *Film* (titre, année, genre, réalisateur) *Acteur* (nom, titre)
- Sources de données :
	- **S1**: titre, années et réalisateurs de comédies
	- **S2**: acteurs avec le titre et année des films où ils ont joué
	- **S3**: réalisateurs, titres des films et acteurs qui y jouent
	- **S4**: titre et genre de films français d'avant 1970
- Description LAV:
	- **S1(t, a, r)** ⊆ **M:***Film*(**t**, **a**, "comédie", **r**)
	- $-$  **S2(n, t, a)** ⊆ **M:***Acteur*(**n**, **t**) **M:***Film*(**t**, **a**, g, **r**)
	- **S3(r, t, n)** ⊆ **M:***Film*(**t**, a, g, **r**) **M:***Acteur*(**n**, **t**)
	- $-$  **S4(t, g)** ⊆ **M:***Film*(**t**, a, **g**, r), a < 1970
- Exemple: les acteurs dirigés par James Cameron
	- **Q(n)** = **M:***Acteur*(**n**, t) **M:***Film*(t, a, g, "James Cameron")

#### • Algorithme Bucket

- identifier les sources pour chaque sous-requête
	- $Acteur(n, t) : S_2(n, t, a'), S_3(r', t, n)$
	- **Film**(t, a?, g?, r) :  $S_1(t, a', r)$ ,  $S_3(r, t, n')$  (a, g inutiles, S2/S4 n'ont pas r)
- union de toutes les combinaisons valides des sources avec élimination des redondances
	- $Q(n)$  →  $S_2(n, t, a') S_1(t, a'')$ , "James Cameron") ∪ **S3** ("James Cameron", t', **n**)
	- Les combinaisons  $S_2$ - $S_3$  et  $S_3$ - $S_1$  sont plus restrictives que la solution  $S_3$  seule !
- Remarque : dans GAV, les jointures entre sources sont déjà exprimées, dans LAV il faut les déduire